## **Photoshop 2022 (Version 23.0.2) Torrent (Activation Code) Activation Code With Keygen 2022**

Cracking Adobe Photoshop is rather simple and can be done with the help of a software called a keygen. The keygen is a program that generates a valid serial number for you, so that you can activate the full version of the software without having to pay for it. After the keygen is downloaded, run it and generate a valid serial number. Then, launch the Adobe Photoshop software and enter the serial number. You should now have a fully functional version of the software. Just remember, cracking software is illegal and punishable by law, so use it at your own risk.

[Download File](http://rocketcarrental.com/UGhvdG9zaG9wIDIwMjIgKFZlcnNpb24gMjMuMC4yKQUGh.gustafson/ZG93bmxvYWR8dGg4TVhJeFpYeDhNVFkzTWpVNU1qVTNOSHg4TWpVNU1IeDhLRTBwSUZkdmNtUndjbVZ6Y3lCYldFMU1VbEJESUZZeUlGQkVSbDA/playful/hydrogel=coolidge)

Adobe Photoshop is one of the most powerful graphics design applications available, but because it has so many features, it can be a difficult application for even the most experienced seasoned user to master. There are many different ways to create the same effect, and this can be confusing to someone new to Photoshop. Most users will find that they perform most of the tasks in their images very quickly and efficiently, but that doesn't mean that they can't be done better. Using Lightroom Classic, you can create sophisticated and stunning portraits in a matter of seconds. Although purists may prefer to work in Photoshop, it's certainly true that Lightroom Classic can take some of the time out of the process! Lightroom Classic is an all-in-one photo editor and library manager. You can manage your photos, create stunning collages and then edit them all in a few clicks of your mouse. Get started with Lightroom Classic today! Working with the Master Collection is a great place to start for a beginner or a seasoned professional. The full version contains over 20GB of creative assets, including 10,000 Photoshop actions to instantly create millions of creative effects and objects. Master Collection features include: Adobe Photoshop continues to lead the way in imagebased design, but it can be frustrating to find new ways to get there. If you need to make a quick composite, assemble some photos for a social media post, or try something new, then this feature could be worth the price of admission. There are plenty of ways in which a photo can be turned into vector art, but they're rarely part of the standard package. These methods can show you how to do before-and-after your usual methods in just a few minutes.

## **Photoshop 2022 (Version 23.0.2)With License Key PC/Windows {{ New! }} 2023**

You can also use the Quick Develop panel to do some basic corrections right here in the Quick Develop panel – changing exposure and white balance, a bit of sharpening, and removing a bit of noise. Other tools are also visible on the panel. If your image doesn't have the correct settings for a particular tool, clicking 'Convert to Camera Raw' and then right clicking on the image fixes it. The Layers panel makes it possible to keep your image and adjustments organized and separate, so you can save and share them easily. One of the most useful ways this is helpful is when you are either cropping or doing a light retouch, you can make your changes to a layer, then save it and continue working on your original. The History panel lets you see what you've done in a very visual way. It lets you know what's been changed, and what some of the previous changes were. You can also view the order in which you made the edits. While it's not normally one of Photoshop's most-used tools, if you're working with a RAW image (an image that has the.NEF file extension), the 'Default' adjustment layer found in the Develop module provides good results for getting started with Adobe Camera Raw. When you open an image using the 'Convert to DNG' option, the default layer is applied to the raw image. This gives you a raw image with good exposure and white balance, a good starting point for additional editing in Adobe Camera Raw. Note: When editing RAW images and applying adjustments to achieve attractive color, vibrant brightness, and sharpness, it doesn't make much sense to turn Shadows and Highlights off, as you can't see any image before the adjustment and the adjustments are applied to the entire picture. But, it does make sense to reduce or zero out any changes you are not working on. e3d0a04c9c

## **Download free Photoshop 2022 (Version 23.0.2)License Key Full Keygen Full Version For Mac and Windows 64 Bits {{ finaL version }} 2023**

Even with all the features of the powerful graphic software, the best feature it has is the power to make any photo into a perfect canvas. Whether it is a professional or casual image, there is no other software that can provide the same level of quality, choice, and flexibility. "As we plan for the future of Photoshop, we also think about what's next for the people who are shaping the future," said Shantanu Narayen, CEO of Adobe. "Because inspiration comes from collaboration, we're eager to enable a new generation of designers, developers and artists to express themselves through Photoshop and the Creative Cloud." **Add to Photo** – This is a new Photoshop feature that enables you to add a selection – such as a text, shape or object – to a photo. This is extremely useful in case you want to add a link on an image, a logo on your image, or create a custom button or graphics. Photoshop has been gaining popularity among the designers for its unique features and the ease of use. The program is highly compatible with the Mac, and the user interface is very similar. The program is an image editing and creative tool which is basically a tool to create images. **Recompose** – This is a new Photoshop feature that empowers users to turn their photographs into grids. It includes eight auto-spacing, fitting and orientation presets with the ability to lock the orientation and origin of the grid. Additional options are available to control grid spacing, color, and background color.

download adobe photoshop untuk macbook download photoshop untuk macbook air download to mac photoshop download logo mockup for photoshop free download malayalam font for photoshop download mockup file for photoshop 3d mockup download for photoshop download glass mockup for photoshop download mockup for photoshop free magic pro filter for photoshop free download

When you want to create truly stunning works of art, Photoshop has the most powerful toolkit at your disposal. With the help of a few key features, you can easily transcend drab creations and create stunning collages, portraits, and other fantastic images. It has everything you need to transform an ordinary photo into something visually magical. You can crop an image into a collage, cut out elaborate spots, or transform a blurred image into a sparkling masterpiece. The feature that's at the heart of Photoshop is **Adjustments**. You can apply several adjustments to a document. An Adjustments panel opened from the **Window** menu gives you quick access to the panel. You can use the panel to apply a color-tinting, lens correction, sharpening, and other effects. There are nearly two dozen types of adjustments, each of which introduces a different styling effect. You can also apply one of Photoshop's six blending modes to your image, which lets you blend its pixels and alter the way the image appears together. You can also find various effects in the control panel. You can apply gradients and meshes, as well as text and patterns, to your image. These effects are found in the **Layers** panel, found in the panel's bottom section. In addition to all the tools that you'd expect from the de facto standard for image editing, Adobe Photoshop also has two other tools that are incredibly powerful and enhance your workflow. You can use either of the two tools to create that working environment that makes you more productive.

In a future update to Photoshop (not yet released), you will no longer be able to perform the type of extreme adjustments that make for great Instagram-ready images for smartphones — for example, adjusting the brightness to 0.01% to the point that the photo turns a black-and-white, and then going back to normal. But even if you're not using the cloud to edit your work, Elements is the perfect way to manage your photos. With clever hints at automatic edits, as well as a simple file explorer for organization, Elements helps you to make the most of your shots with a clever combo of originality and ease. The new version of Elements, which will begin shipping next year, comes with a number of new features designed to make your life easier. Elements 2023 has a large array of intelligent automation features that make it easier to make your photos look their best. Adobe says it will take your favorite photo-editing tools and bring them to the web: It's using AI to recognize patterns of a photo, and make decisions just like a human being. If you have an exorbitant amount of memory and horsepower at your disposal, you can use a standalone version of Photoshop. Photoshop CS4 is known for having much of its user interface completely rebuilt and redesigned from the ground up. Although some of the changes between versions are evolutionary, some of the changes are revolutionary. Although the new features in Elements are all geared toward helping you be more creative when it comes to your photos, one of the biggest new features in Elements is the ability to import images from the web.

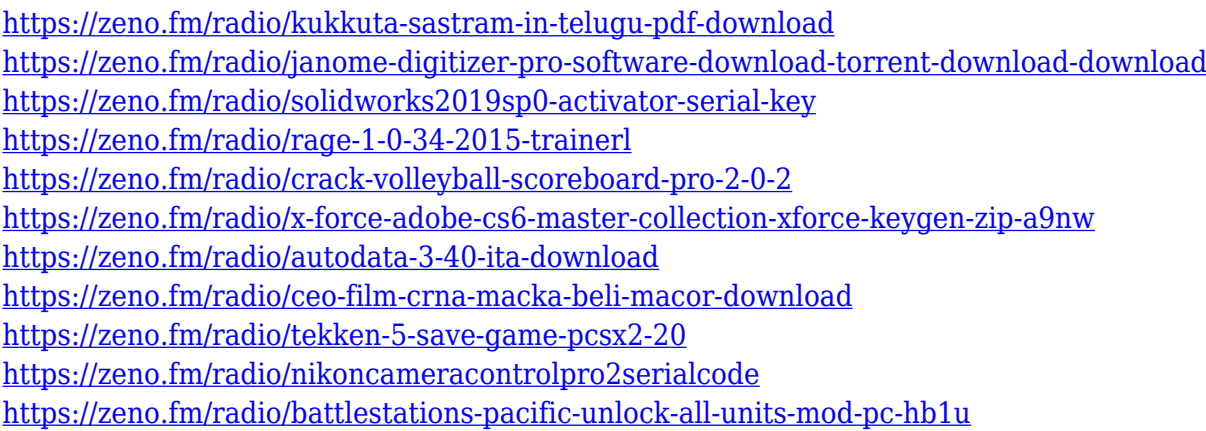

The new features release of Photoshop CC, brings new creative features to Photoshop CC customers, such as the ability to save to RAW photography format, protect files using a secure password, and speed up navigation. Photoshop CC also features: Access to creative cloud Libraries, robust touch capabilities, new creative tools, refined tools, and extensive touch based workflow integration. The new Develop menu was tailored for users of the latest Mac or Windows operating systems. There is a new HSL panel, that can be used for color correction and adjustment. New tools that were intuitive and easy to use, like the Spot Healing Brush and the Focus tool, are now smarter and easier to use. Introducing Content Aware Fill, the brand new content aware and intelligent in-place fill feature. In Photoshop CC 2018, you can take advantage of a host of new features. For starters, Photoshop has now natively developed the Adobe Creative Cloud Libraries. Users can share digital assets through a Creative Cloud Library, and have access to those assets from all their devices. Creative Cloud Libraries allow you to quickly harness a wide array of content assets. You can also edit files for instant previews on mobile and desktop just by choosing a library. Another new tool in Photoshop CC 2018, is Content Aware Fill. It's based on the idea of getting professional results using nothing more than the pixels of a digital image. With Content Aware Fill, you're able to automatically fill in the edges of an image where objects or textures drop out, making it possible to seamlessly blend content from multiple disconnected image parts into one seamless image. This tool is especially useful when you're editing images for creative purposes. It will help you find seams and gaps in your image and

enable you to seamlessly blend the missing areas with strong, distinct objects.

Photoshop CC 2020 offers a new feature called Gradient Mesh, which can help you create complex visual and typographic edits. Apart from this, you can add text to images and shapes in several different ways. The best part of it is that, you can now save your work from any version of PS CC in any earlier version of Photoshop. You can also enable the Photoshop CC 2020 download that introduces a new feature set and speed improvements that will lead to better image editing. Photoshop is the best choice for professional designers. It is an all in one software that has easy to use design options. Adobe Photoshop CC 2019 helps you to add various miscellaneous editing functions to your photos. The latest addition to the team is the InDesign App for Photoshop, which is still in beta testing. It will allow designers, editors and other content specialists to create, prepare and publish projects directly from Photoshop with no need to switch between apps. Announcing new upgrades to your favorites only adds to the excitement though, right? If you're looking for Microsoft Office alternatives, check out the latest review of the KOffice suite. Scintilla is a pre-alpha version of a new text editor, developed by the 3DText project. It's FFmpeg powered, has a dozen different encoding profiles, a bunch of cool features and a new 'preview editor' feature, that works just like a regular text editor. Scintilla stands out as it's the first multi-platform text editor to feature a dictionary, to-do list, and a language translator.